# The Early History of the Israeli Internet

Hank Nussbacher

Tel Aviv July 2010

#### Internet precursors

- Csnet April 1984
  - 9.6kb IP/x.25 connection
- Bitnet/EARN August 1984
  - 9.6kb leased line to Europe
- Email access to Internet hosts via gateway in USA

#### Israel Internet History

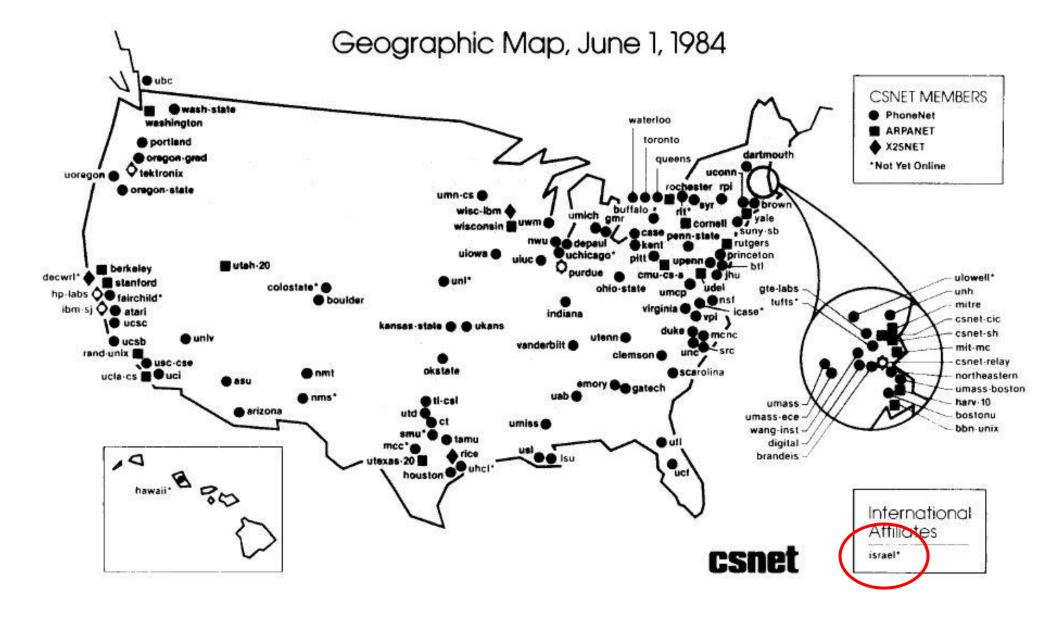

### Csnet

- Israel first international affiliate
- 9.6Kb X.25 link to CSNET via HUJI
  - On demand connection
- Full Internet (TCP/IP) access to CSNET X.25 Internet hosts
- IP access to Arpanet/Internet hosts not permitted -DARPA policy
  - Policy relaxed in 1986
  - Israel becomes part of Arpanet 1989
- Email (CSNET/Arpanet Israel) via HUJI and CSNET gateways
- Prof. Shmuel Peleg and Danny Braniss

#### Israel Internet History

| 1 City University of New York, USA                       | 05/05/      | /81      |
|----------------------------------------------------------|-------------|----------|
| 2 Yale University, USA                                   | 05/05/8     | 81       |
| 3 Pennsylvania State University, USA                     | 10/02/      | 81       |
| 4 New Jersey Educational Computer Network, U             | SA          | 01/19/82 |
| 5 Brown University, USA                                  | 01/20       | )/82     |
| 6 Cornell University, USA                                | 02/06       | 6/82     |
| 7 Princeton University, USA                              | 03/29       | )/82     |
| 8 Columbia University, USA                               | 05/03       | 8/82     |
| 9 Rockefeller University                                 | 06/01       | /82      |
| 10 Boston University, USA                                | 06/06       | 6/82     |
| 11 University of California at Berkeley, USA             | 07/18       | /82      |
| 12 University of California at San Francisco, USA        | 07/27       | 7/82     |
| 13 Massachusetts Institute of Technology, USA            | 08/05       | 5/82     |
| 14 University of Rochester, USA                          | 08/2        | 5/82     |
| 15 State University of New York/Binghamton, USA 09/08/82 |             |          |
| 16 Harvard University, USA                               | 09/1        | 6/82     |
| 70 IBM Israel Scientific Center, Haifa, IL               | 08/1        | 3/84     |
| 71 Technion - Haifa, IL                                  | <b>08/1</b> | 3/84     |
| 72 Haifa University, IL                                  | <b>08/1</b> | 3/84     |
| 73 Tel Aviv University, IL                               | 08/1        | 3/84     |
| 74 Weizmann Institute of Science                         | 08/1        | 3/84     |

#### **Bitnet**

The first Bitnet & EARN connections

#### Israel Internet History

EARRI

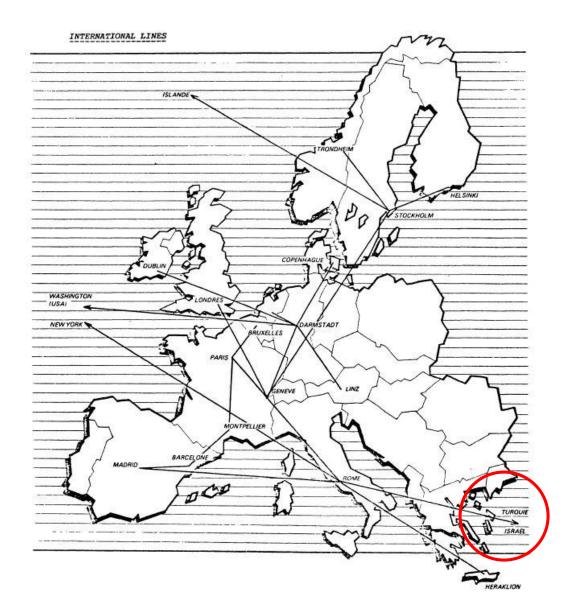

### Internet and int'l circuits

- July 1989 MACHBA orders the first int'l 56kb link to Nysernet in USA
- Sept 1989 Bezeq informs Machba that a 56kb link will not be available for another 10 months
  - MACHBA orders a 9.6kb link
  - Bezeq informs MACHBA that MACHBA has to find a US carrier for the other half – MCI is selected in Feb 1990
- June 26, 1990 9.6kb leased line Internet link to USA becomes operational

# Int'l advocates

- Larry Landweber
- Richard Mandelbaum
- Ira Fuchs
- Mel Ciment
- Steve Goldstein

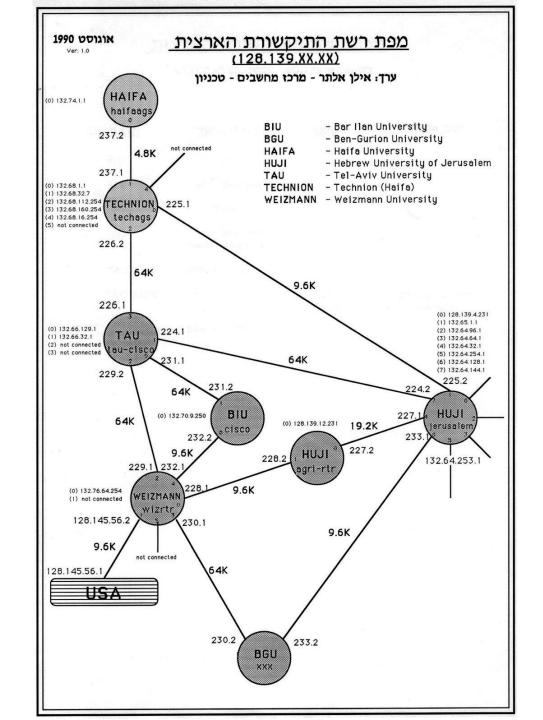

# Int'l links

- March 1991 64kb satellite link via Bezeq is made operational
- Oct 1991 64kb link to Europe via Bezeq is made operational
- Jan 1993 128kb satellite link via Israsat
- Jan 1994 Sat link to US upgraded to 256kb
- Nov 1994 Link to Europe upgraded to 128kb
- Jun 2010 2x 2.5Gb to Europe

# How ISPs got started in Israel

- June 1991 meeting with Ministry of Science, Ministry of Trade and Ministry of Communications to convince MACHBA to allow commercial companies access to this "Internet" thing
  - MACHBA requests self-limitation in license for only R&D companies as well as education
- Gov't continues to try to convince MACHBA to handle not only leased line companies but also dialup.
  - Feb 20, 1992 MACHBA turns down gov't to handle dialup users and recommends that gov't issue licenses for companies to be formed
  - Gov't accepts MACHBA's view and issues at end of 1992 the first ISP licenses to Actcom, Dataserv and Netmanage

# The birth of Israeli ISPs

- Inter-ministry committee decides which companies can connect to MACHBA
  - During 1992-1994 50 companies allowed to connect to MACHBA and hundreds to the new ISPs – through gov't ITEX initiative
- May 1994 MoC grants open ISP licenses to Elron, Darcom, and Netmanage
- 1995 5 ISPs exist Elron, Netvision, Actcom, Shani and Dataserve

# The first connections to the Internet

- 1. KavManche connected on Dec 7, 1992 (9.6kb)
- 2. IEC connected on Dec 9, 1992 (9.6kb)
- 3. Open U upgraded to 19.2kb on Mar 3, 1993
- 4. E&M Michshoov connected on Mar 7, 1993 (9.6kb)
- 5. BRM connected on Mar 8, 1993 (9.6kb) [BRM later became Checkpoint]
- 6. Datasrv connected on Mar 21, 1993 (64kb)
- 7. RAD connected on Mar 22, 1993 (19.2kb)
- 8. BezekZahav connected on Apr 23, 1993 (19.2kb)
- 9. Fibronics connected on May 4, 1993 (19.2kb)
- 10. Lanoptics connected on May 4, 1993 (9.6kb)
- 11. Applied Materials connected on May 4, 1993 (9.6kb)
- 12. Aleph Yissum connected on May 12, 1993 (9.6kb)
- 13. Onyx connected on May 23, 1993 (9.6kb)
- 14. Actcom connected on June 10, 1993 (9.6kb)
- 15. Bahai World Center connected on July 1, 1993 (64kb)
- 16. Netmanage connected on July 21, 1993 (19.2kb)

# **Cisco vs Lannet**

 Yehuda Zisappel pushed a new Bynet box called a "brouter"

#### • RND

- The academic network wanted a new box called Cisco
- In the end we purchased the first Cisco AGS+ routers in Israel in 1989

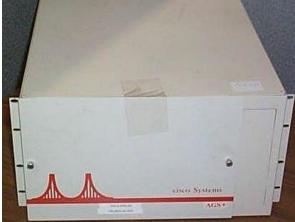

# IIX

- Gov't informs MACHBA that all commercial companies have to be disconnected by May 1996
- Dec 31, 1995 ISOC-IL decides to create an Israeli Internet Exchange modeled after similar US based systems
- The IIX is born

# \*.il domains

- Decided on co.il, ac.il, org.il, etc. in 1992
- More formalized rules published in 1996
- The 1<sup>st</sup> Israeli domains
  - All universities: huji.ac.il, tau.ac.il, bgu.ac.il, etc. July 1990
  - Commercial
    - iec.co.il July 1992
  - Amutot
    - matimop.org.il Oct 1993
  - ISP
    - actcom.net.il Oct 1994 (bought out by Bezeqint)
  - School
    - misgav.k12.il June 1995 (gone)
  - Municipal
    - ladpc.gov.il July 1995 (changed to ladpc.co.il)

#### 17

#### Thanks!